## **Adobe Photoshop CS4 Download free License Key Windows 10-11 {{ lAtest versIon }} 2023**

Installing Adobe Photoshop and then cracking it is easy and straightforward. The first step is to download and install the Adobe Photoshop software on your computer. Then, you need to locate the installation.exe file and run it. Once the installation is complete, you need to locate the patch file and download it. Once the patch is downloaded, open the file and follow the on-screen instructions to patch the software. After the patching process is complete, you should have a fully functional version of the software. To make sure that the software is running properly, you should check the version number to ensure that the crack was successful. And that's it - you now have successfully installed and cracked Adobe Photoshop!

## [DOWNLOAD](http://raisengine.com/centra/haliburtons/gotchas.spoofers=QWRvYmUgUGhvdG9zaG9wIENTNAQWR/ZG93bmxvYWR8dWI5TkhwcmRYeDhNVFkzTWpVNU1qVTNOSHg4TWpVNU1IeDhLRTBwSUZkdmNtUndjbVZ6Y3lCYldFMU1VbEJESUZZeUlGQkVSbDA/)

Image canvas can be enlarged by dragging the corner, or be scaled by clicking and holding on the button, and moving the mouse. If you find it difficult to visit the individual layers (which are the individual transparent areas that make the image visible), hold down the Shift key and press the plus or minus keys on the keyboard. You can also use the View menu to toggle between 'Layer' and 'Group,' 'Layer,' and 'Layers'. I indicate through the Lightroom user interface just how powerful the metadata can be. This information is stored in the 'Columns' one can see in the upper right of the screen. It is currently divided into 3 sections: name, author, and location. The Collections feature allows you to store all of your photos (often while the application is open) in a destination folder on your computer or external hard drive for easy access and organization. And in Photoshop, the shadows of the image are also recreated in the texture settings. This is where the adjustment layer on top of the image will reduce the shadows a bit on the bottom of the image. It is done with the brush rather than a keyboard shortcut. Use the lasso tool to select the area of an image that you wish to crop. Move this selection up to the individual and individual layer required. You are no longer limited to the selections from the Auto Crop tool or the Quick Selection tool. The Crop mode automatically sets aside the entire article as a

selection, leaving only the portion you wish to be the object of your work.

## **Download Adobe Photoshop CS4Crack With License Key X64 {{ upDated }} 2022**

The Spot Healing option is a great tool for correcting minor image imperfections. You can save the image as a poster or as a print, or you can save a copy of it to the clipboard to paste into other images easily (great for retouching photos and artwork before you print). When you're done, the Styles panel lets you apply any of the effects you've created to the entire image. You can use this panel to create special effects that make artwork look more polished, like adding highlights or shadows and creating a graduated or pin-sharp look. Adjustments let you use individual and group layers to add effects that affect parts of your image. You can even change the opacity of a layer for a more mat filter effect. The selection tool enables you to better edit your layers. Blending and Filters - You can try blending selected areas, creating layers, and use spot or spot healing brush to heal spots. Create new layers and add effects to pixels. Filters - You can add your own filters to your graphics or personalize prebuilt ones. Artboards - Art boards contain all the layers of your graphic together and are very useful for batch editing. Adjustment layers - Adjust the tone or color of an image, change the appearance of washed out colors, or create a light or dark tint. Gradient - Gradients are used to create a soft transition from one color to the other. Fill - Fill, apply, or hide existing colors with this tool. Spots - Applies creative filters to selected areas. You can also use the Spot Healing Brush and spot healing tool to fix minor blurring or erasing issues. e3d0a04c9c

## **Adobe Photoshop CS4 With Keygen Licence Key Windows [32|64bit] {{ lAtest release }} 2022**

The best of both the worlds, Photoshop CC and Photoshop CC Extended, the best of both the worlds: Photoshop CC and Photoshop CC Extended represent the best of Photoshop designed for both designers and advanced retouchers. ...It means to the betterment of the users that they provide unlimited number of users, the support for PCs and MAC OSs, the advanced online and offline editing. It is a market leader in the industry of designing, preparing and preparing Multimedia in the world. It is a global leader in the field of digital image processing, multimedia, designing and publishing. If you have completed a course in design and retouching, then here is Photoshop CC and Photoshop CS6. By the way, if you have no idea about the version of Photoshop you can check this post here – What is Adobe Photoshop CC 6? Adobe Photoshop is a professional photo editor that is designed to help photographers, designers, multimedia creators, Web designers, etc. It has become a powerful suite of image editing and processing tools that is used for a large number of applications. As any other software, there has been a number of growing software development tools available. Adobe Photoshop is no lonely in this list when it comes to related tools available to enhance the graphics software editing experience. Below are the primary features that makes Adobe Photoshop a top-notch graphic designer in the world of multimedia. Adobe Photoshop offers a huge set of image editing tools in an integrated way. You can edit images in Adobe Photoshop without having to install any plugins or extensions. As Photoshop was designed to be a standalone program, it still doesn't support creating or opening compressed and encrypted files. Although users are allowed to open the compressed files, but they are unable to edit them.

download adobe photoshop cs5 32 bit bagas31 download photoshop for windows 7 32-bit bagas adobe photoshop download for windows 7 32 bit photoshop cc 2019 crack reddit 32 bit download download photoshop cs6 full crack rar 32 bit camera raw photoshop cs6 download windows 7 32 bit download photoshop cs4 windows xp 32 bit photoshop cs5 windows xp 32 bit download download noiseware photoshop cs3 32 bit download photoshop untuk windows 7 32 bit

Photoshop CC also adds powerful Memory Presets to save time and speed up the creation of an image. With it, users can create a psychedelic look or create a great-looking postcard quickly. Once a preset is loaded into the app, all users have access to them across all their documents. Other improvements in Adobe Photoshop CC for desktop include Edit in Behance, an easy, flexible way to create and share high-quality images online. Using Behance, Photoshop CC editors can add simple stamp, template or design objects to an image with one click without opening another app. With just a few short keystrokes, discover and save your photos in Lightroom, rename your files, and get back to editing your masterpiece with the Lightroom Fast Guides. Get ready to bring out your inner-creative-photographer with all the custom actions and workflow tools available in Adobe Bridge, retouch and correct your images, and take care of the technical stuff like organizing your photographs with Albums, and giving a fresh new look to your images with the Complete Guide to Adobe Photoshop Elements. In Photoshop Creative Suite, you get the best of both worlds, merging together all of the powerhouse design, photography, and motion graphics tools to create your perfect, stunning original projects. Finally, Adobe Premiere Elements offers the easiest way to start creating professional-quality videos on your Mac. Welcome to Adobe Photoshop! With the help of this book, you'll be able to create your masterpiece! In this book, between the chapters you will find digital versions of previously published articles, that will improve your skills on Adobe Photoshop. The articles show you how to use new features of design and editing, such as layers, filters, and actions. The book is divided into parts with each part containing a different chapter, and covers almost all the features in Photoshop.

There are also some commonly used additional features that you should have in your Photoshop toolkit. Filter Channels, Dodge and Burn tools, Color Correction, and the Liquify tool, which can boost or reduce individual elements of your image, to name a few. Well, Photoshop is very popular software which is a photo editing and graphics designing software to process and modify digital photographs, create jpg images, modify images through filters, combine multiple images for a project etc. First version of the software was released in 1988. Today, Photoshop CC2017 version is the latest level of the product and it is the part of the Adobe Creative Cloud branding. Photoshop gains real-time GPU effects for Android, Windows, and macOS. The latest updates include better grading effects. The update includes new 3D material based shading, lighting, and shadowing in Photoshop. The existing Photoshop Animation Workflow - or ARAW - is expanded to include three new release elements or ARAW - Lightshow, Light Point, and Light Wave. These interactive, time-based layers can be used to compress an existing video into a single ARAW layer for subsequent use as a motion graphic. This tool gives filmmakers and designers a new way to create animated scenes directly from video files. We have been

working on adding the fundamentals of making great-looking short movies directly in Photoshop for a while now, and this new tool streamlines the process of creating motion graphics from scratch.

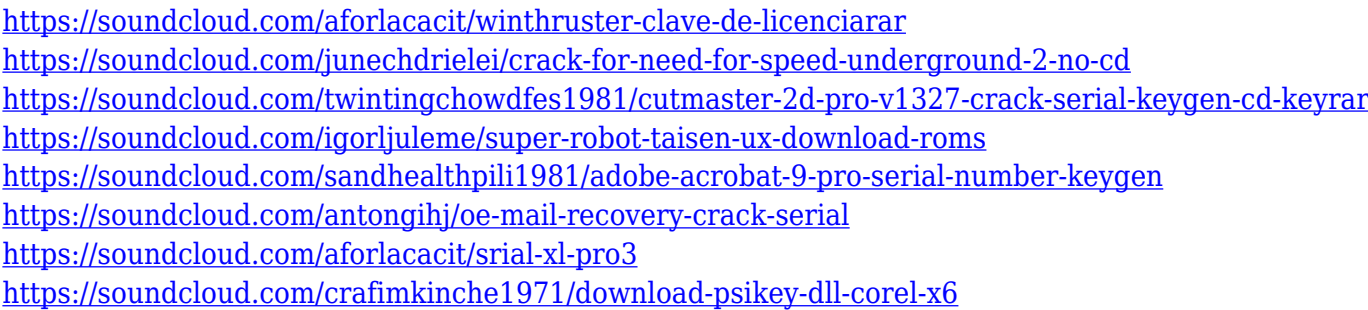

Adobe Photoshop has now a better version of the Adobe Bridge, one of the essential tools of Photoshop. So, if you are a regular user, then you should know what is the difference between Adobe Bridge CS6 and CS5 and how you can use it. Now, Adobe has introduced Containers in Adobe Bridge CS6, which is essential for any image edit where you might need to add, remove, or edit the contents of a Photoshop image file. However, if you are new to Photoshop, it would not be easy to edit and merge images correctly but with the help of the Photoshop Elements. Elements can be used to create presentations and documents. You can use its features to draw, create websites, edit videos, organize photos, create maps and more. It has the same features as Premiere Elements. However, it does not have a lot of advanced editing features, but it is a great tool for organizing photos, videos, and other content. Photoshop is a powerful, robust image editor produced by Adobe Systems. It is one of the most used and most popular digital image editing software in the world. It is the successor of Adobe Photoshop 1.0 released in 1992. Photoshop is a cross-platform imaging and graphics application developed by Adobe Systems. It is the flagship product in Adobe's imaging and graphics software family. It was originally released in 1993. It has been replaced by Photoshop Elements. Adobe Photoshop is the best professional graphics software in the world, and it's built on the same powerful code that runs the Adobe Illustrator application. It is powerful, intuitive and easy to learn. Adobe Photoshop has been and continues to be the standard for image editing and you need it in your arsenal if you want to be a photographer, graphic designer, or digital artist.

The standard edition of Adobe Photoshop comes with the essentials such as the basic photo editing

tools: clone stamp, free transform, filter, masking and many others. You will find the other tools in Photoshop CC, which include web-based version of Photoshop for the web (you can access it from any device, even on a mobile phone). You can also update the software from the cloud, and you can also share the files on social media via the online version. For photo editing, the standard edition comes with features such as layers, adjustment layers, onion skin adjustment, image grid and many other tools. Photoshop CC also comes with powerful photo tools, as can be used to edit and retouch addresses, create custom stamps, do a redesign and much more. Some of the features that include in CC include: Each Photoshop comes with basic tools and sharing them in the cloud is perfect for bloggers and freelance workers; if you need more editable tools, switch to the CC version. Now that your images, photos and videos are protected and are ready to share or work on, you might be asking yourself what you should use to upload them. Maybe, a simple, inexpensive option is to use a free service such as Giphy GIF Search. Once you have uploaded a file, you can share it on many social media platforms such as Facebook, YouTube and Twitter, or even use it in e-mails. A service like Giphy allows you to upload up to 1,000 images per file instantly. And you can easily crop and adjust the size on some photo formats such as.jpg/jpeg and.png/tiff. There's a slightly higher upload and processing time for video, and you can't adjust the size once the file is uploaded. But a free option is more than enough to start posting quickly!